**بسم الله الرحمن الرحيم** 

اململكة العربية السعودية وزارة التعليم العالي جامعة امللك سعود كلية الرتبية

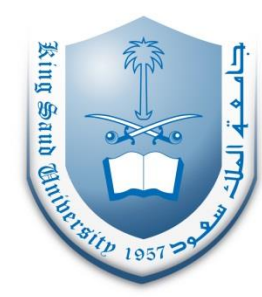

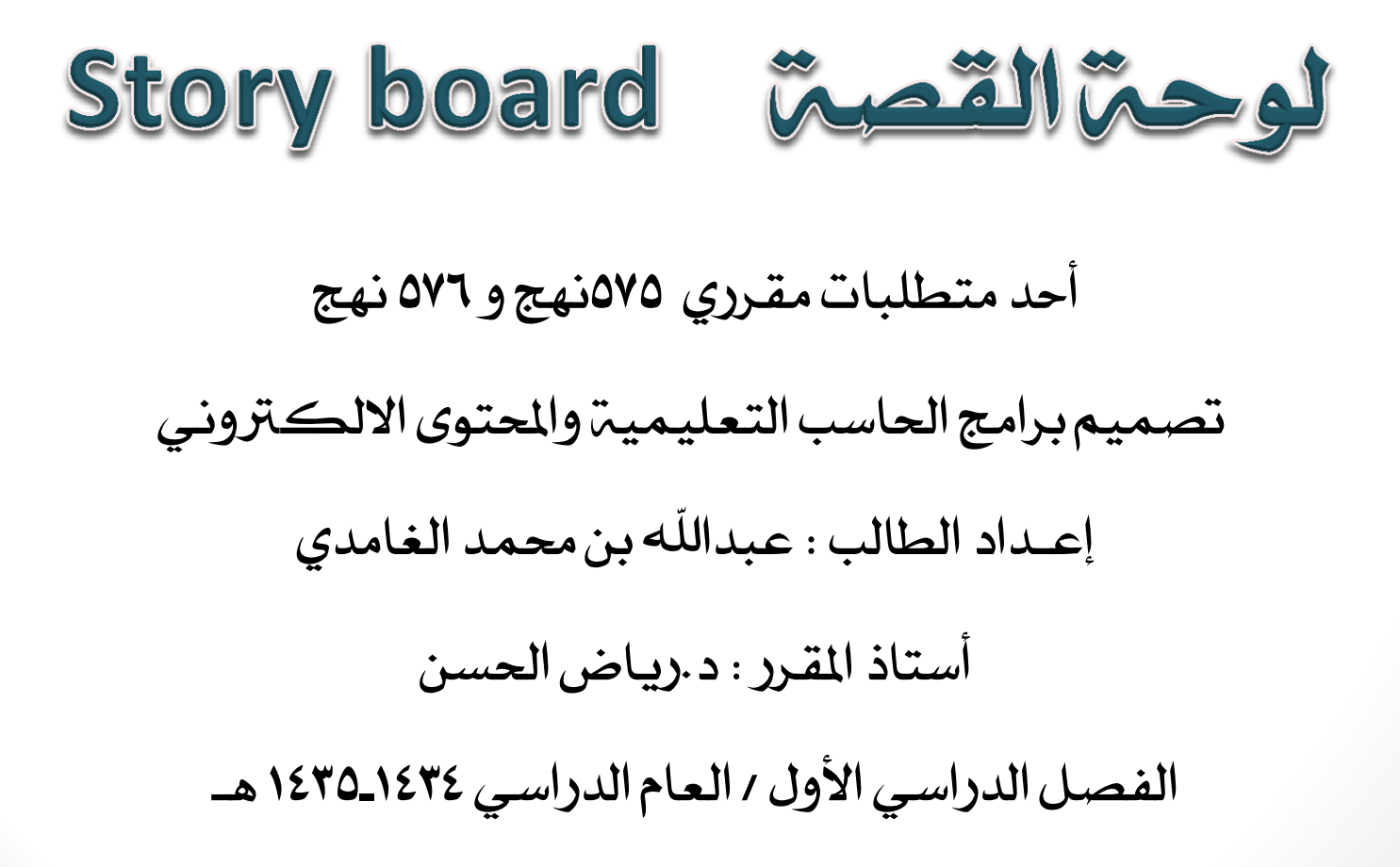

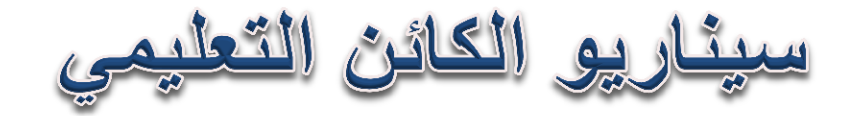

## **تفاصيل الكائن التعليمي**

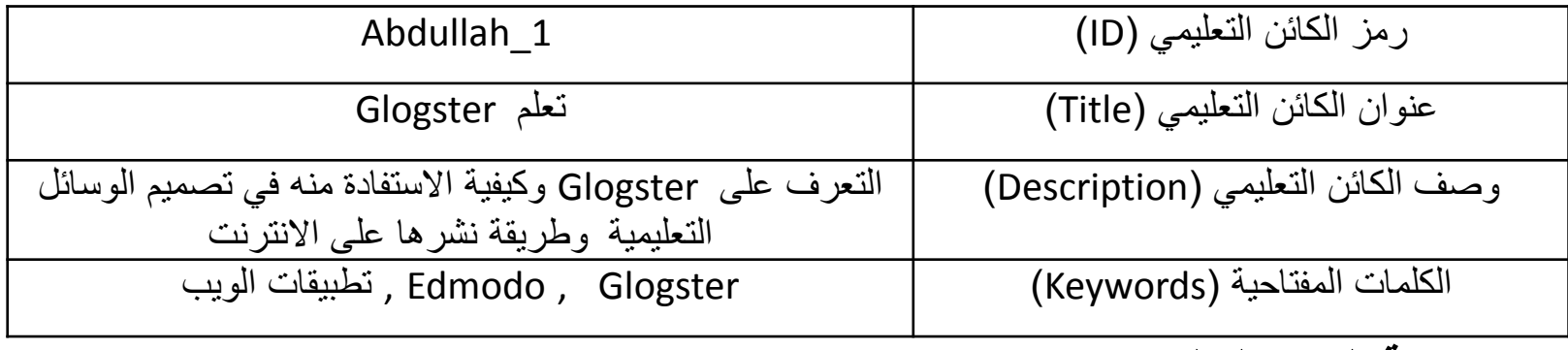

**مرجعية الكائن التعليمي**

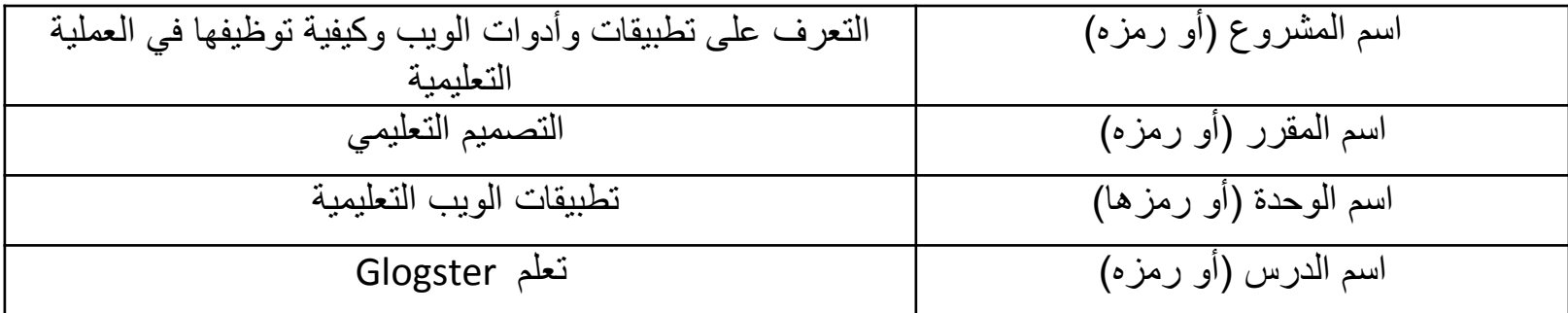

## **ضبط اإلصدارات**

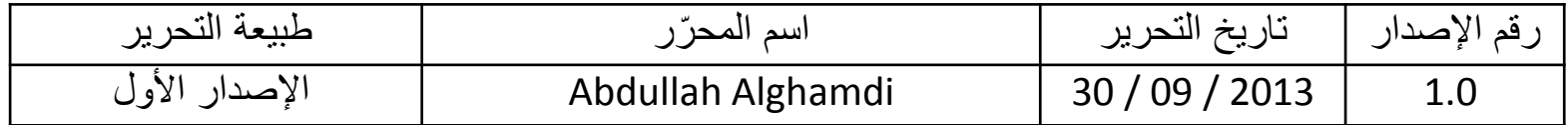

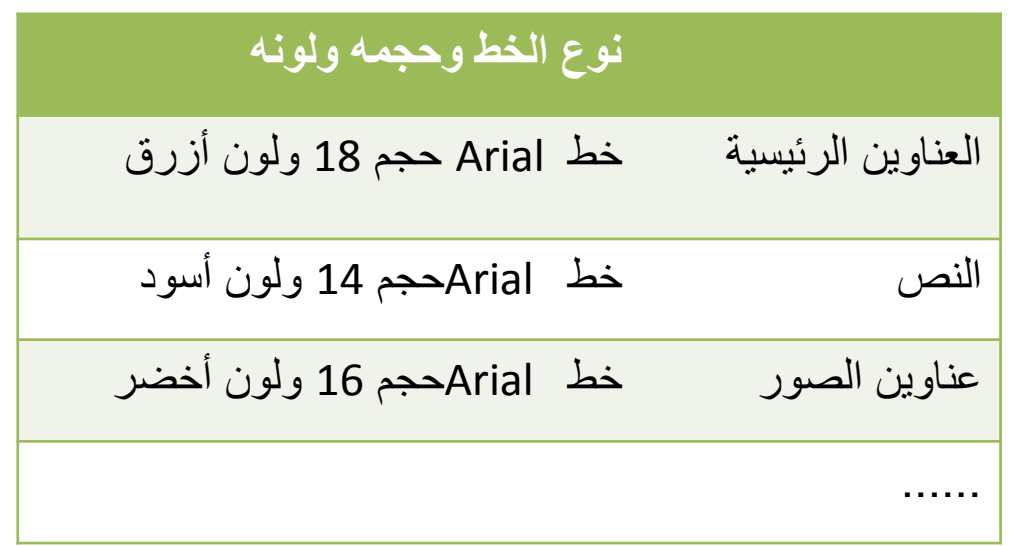

## Navigation Buttons

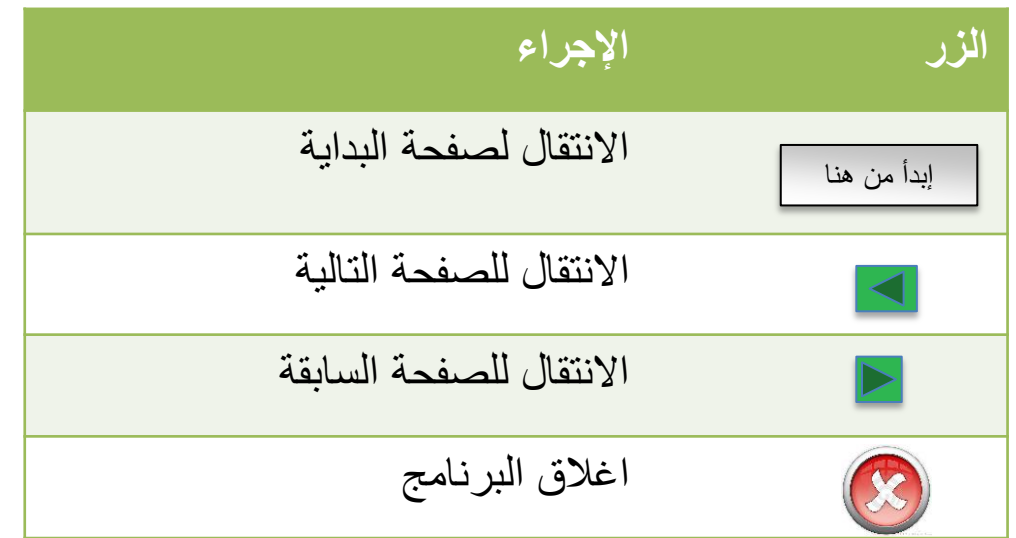

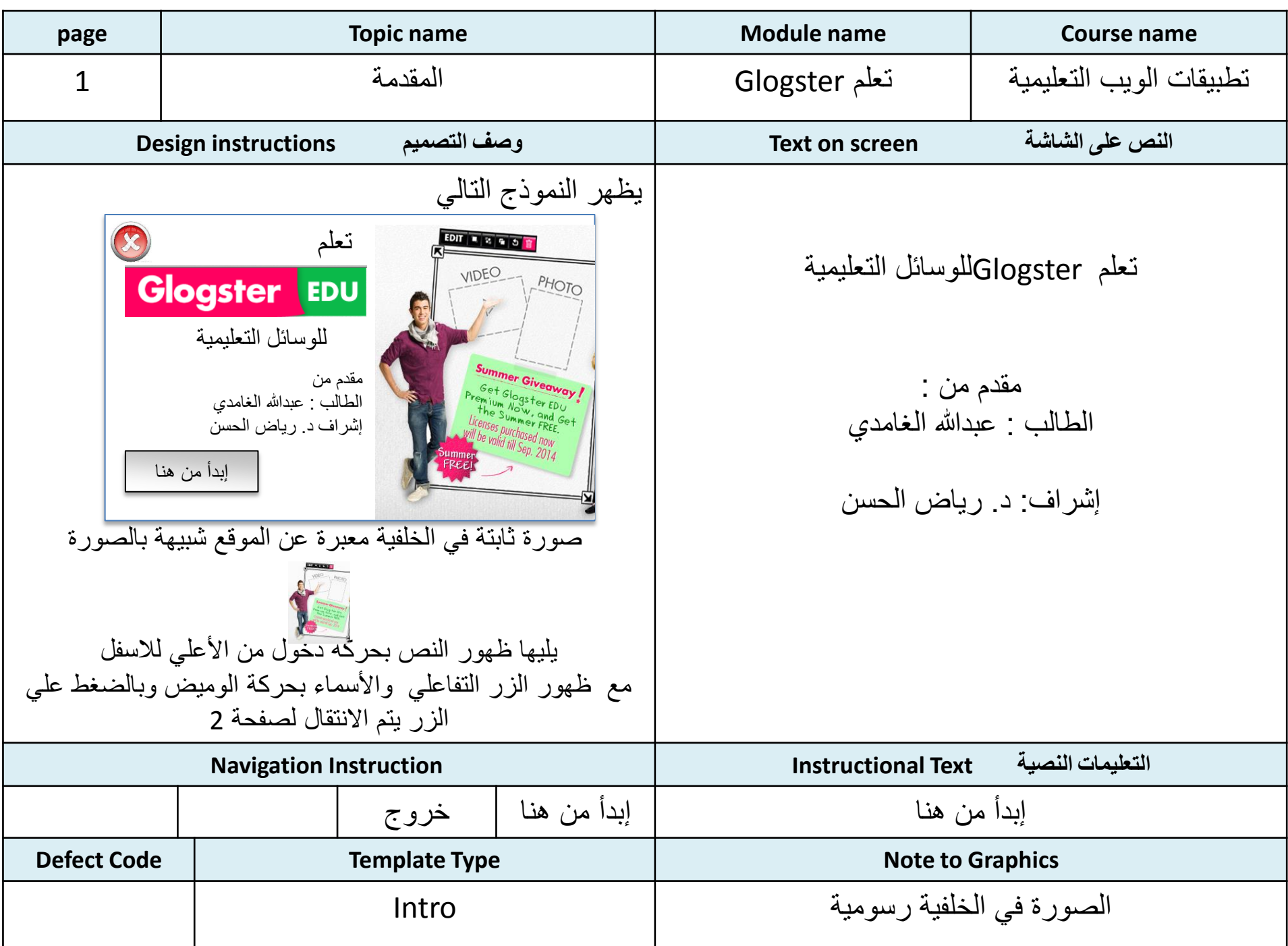

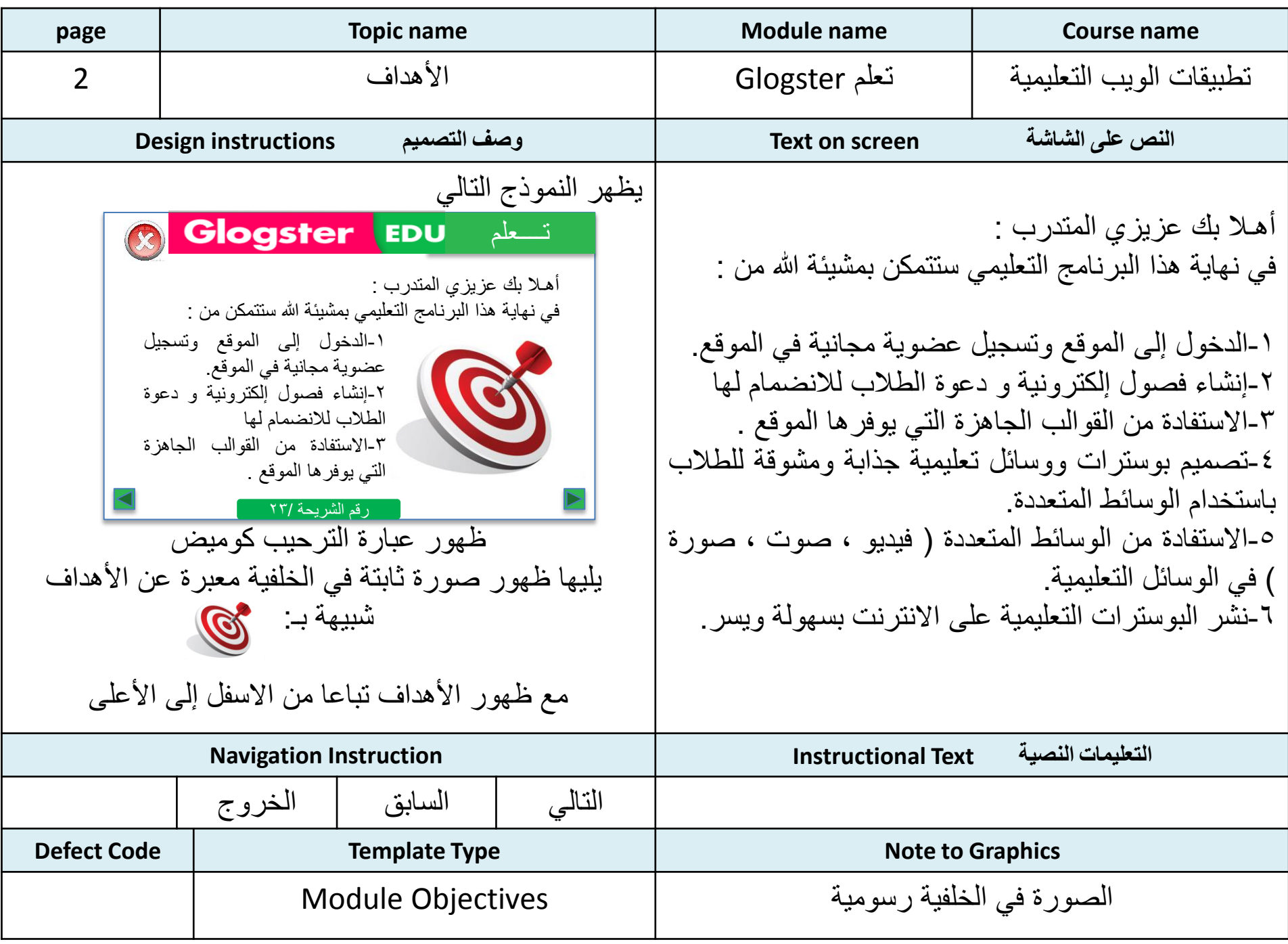

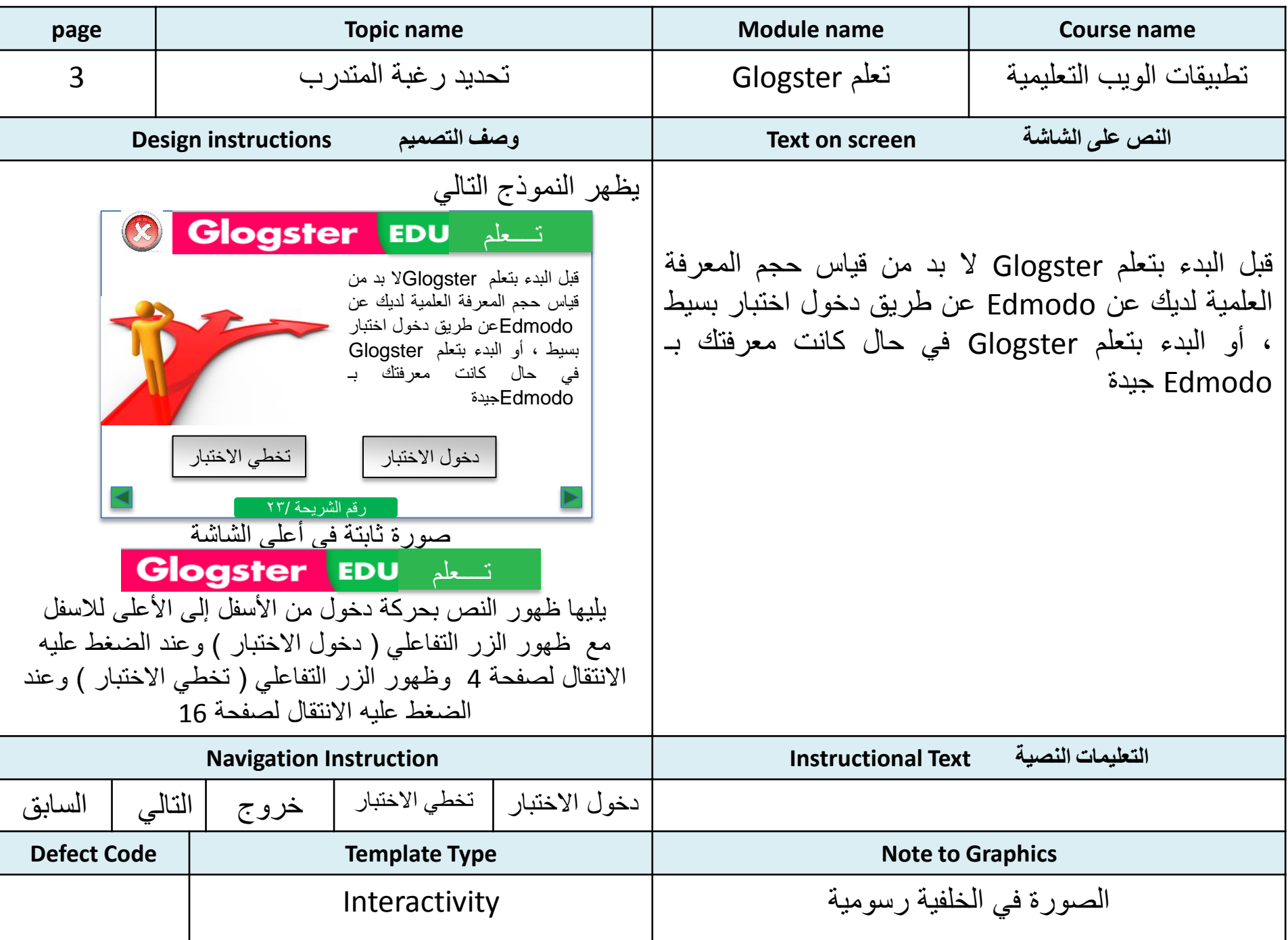

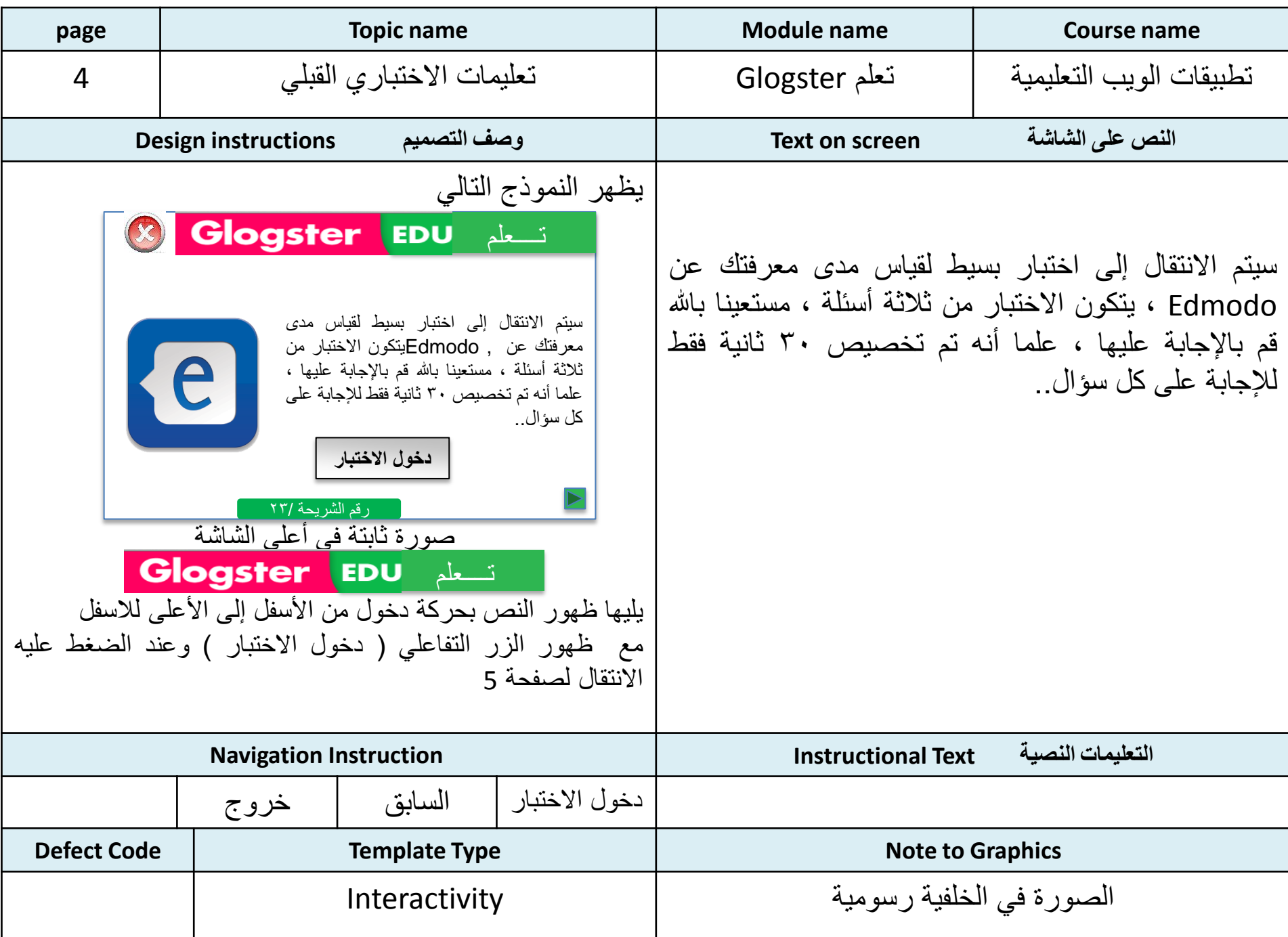

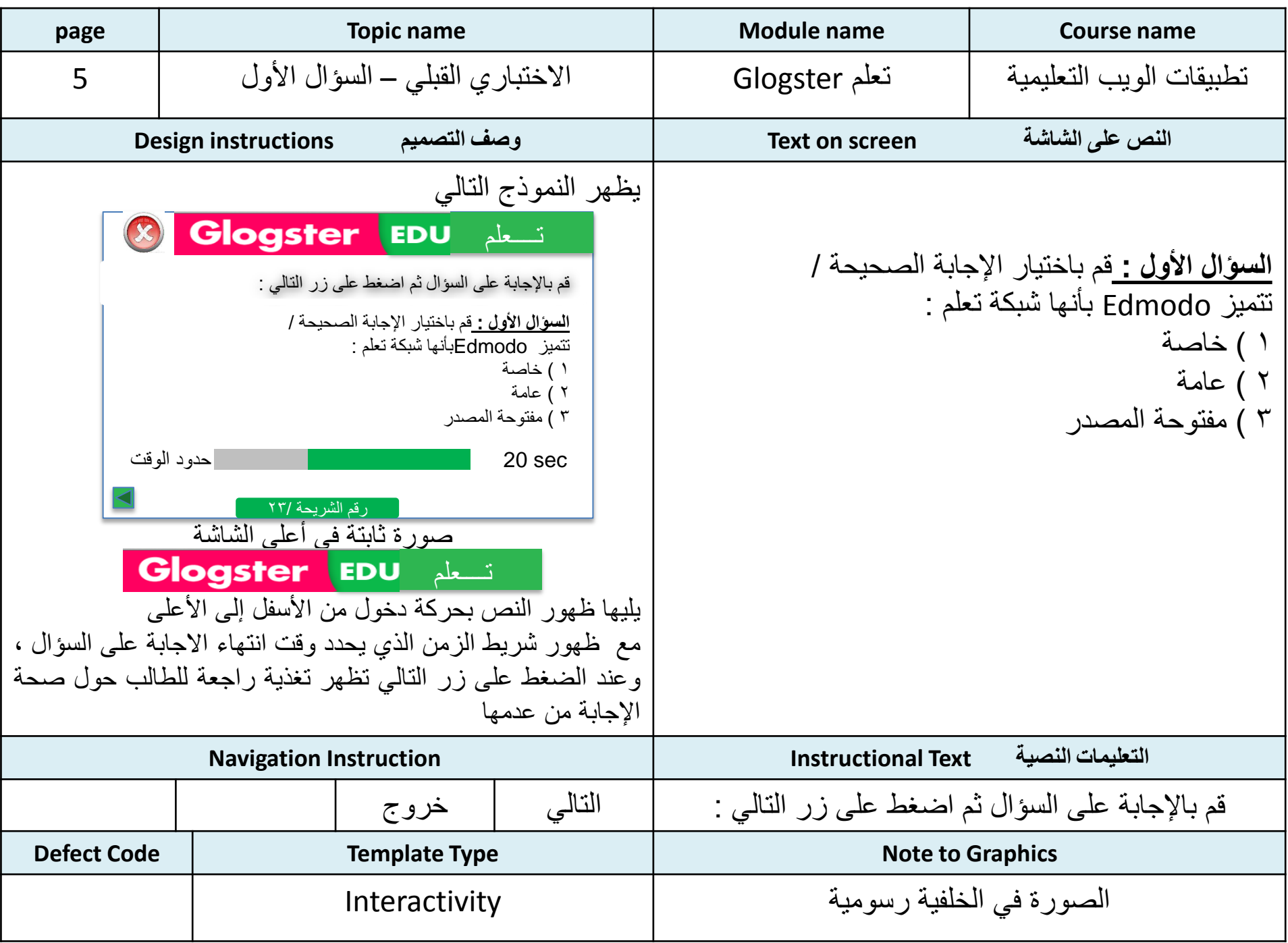

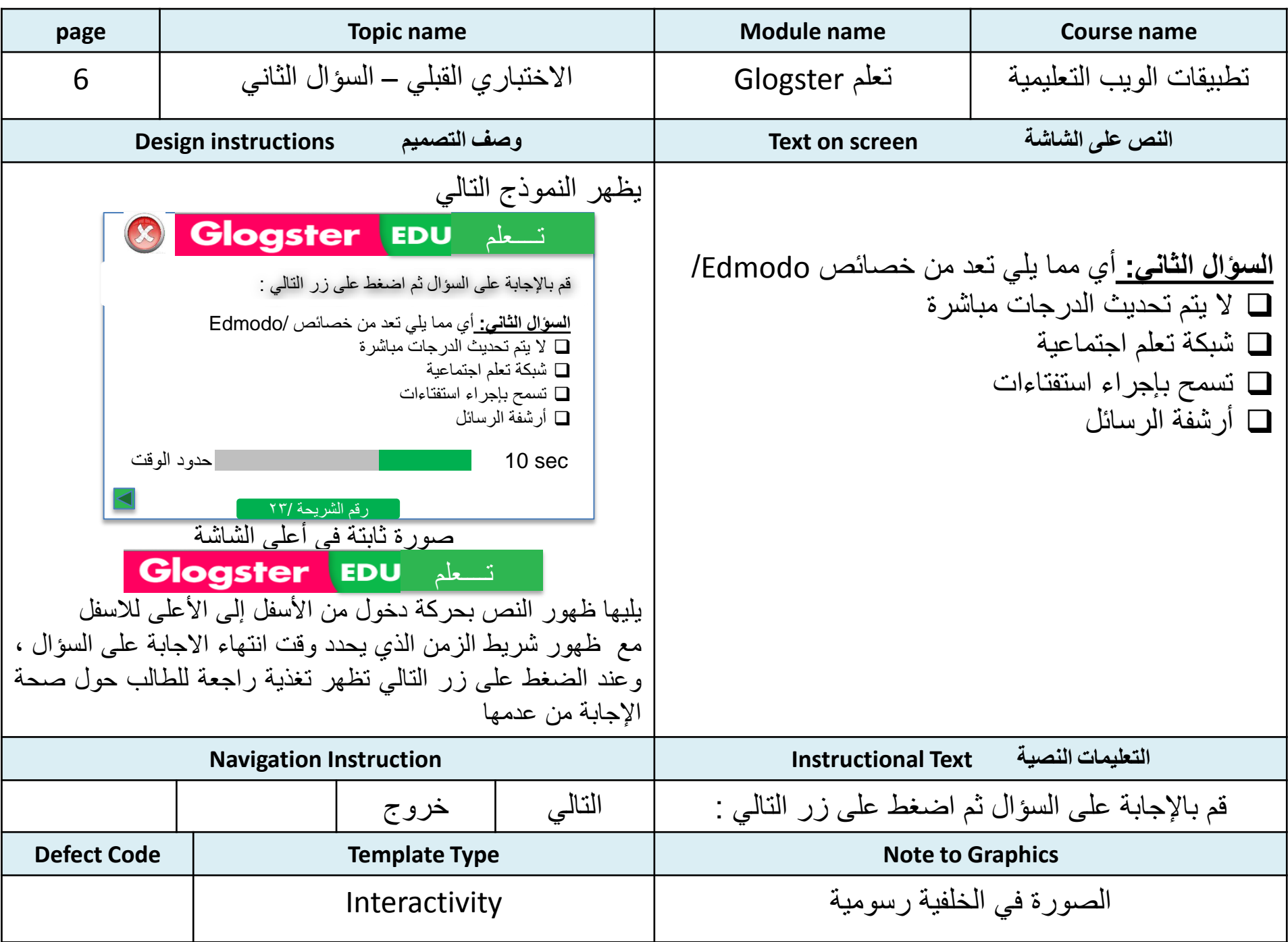

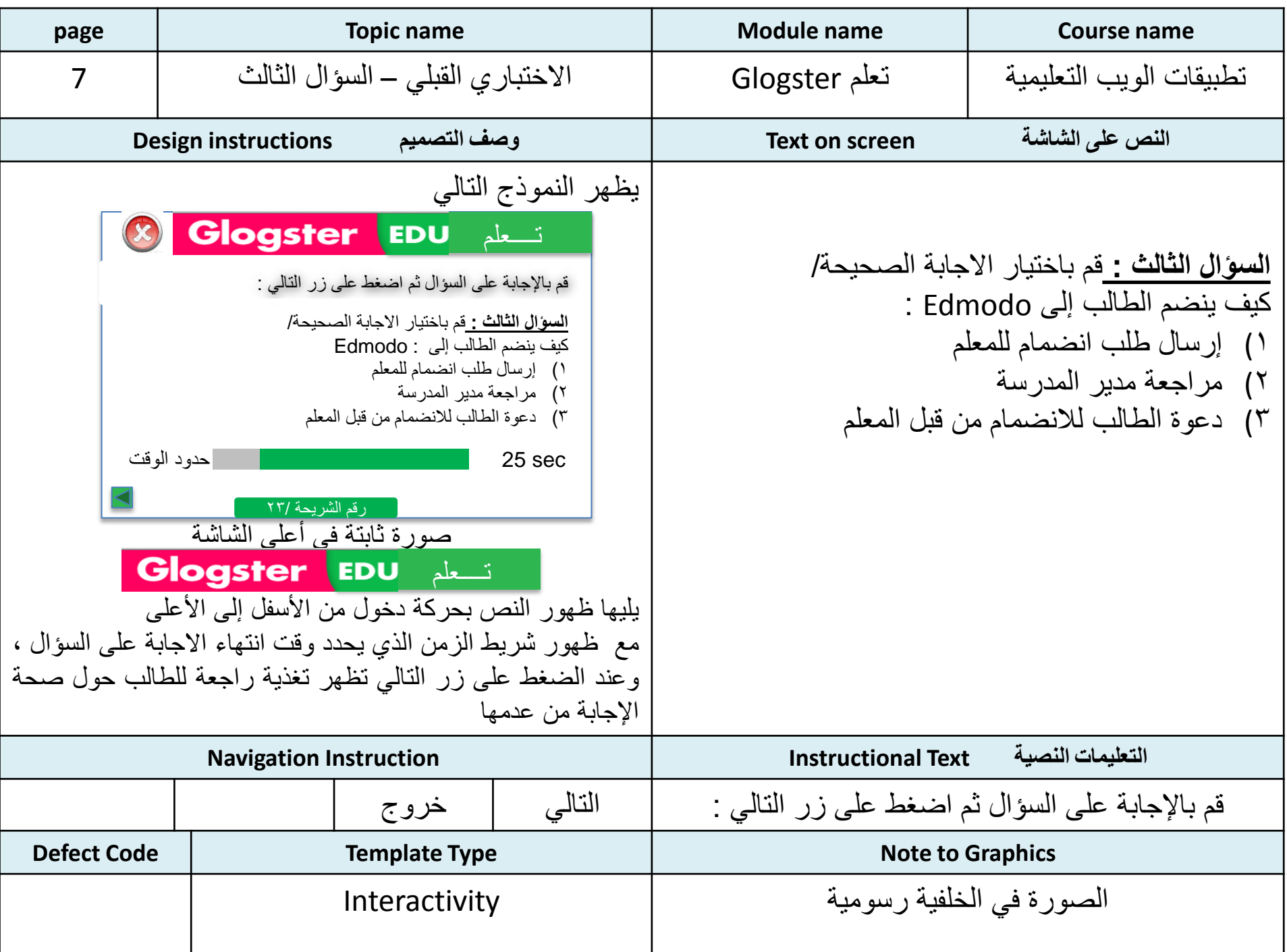

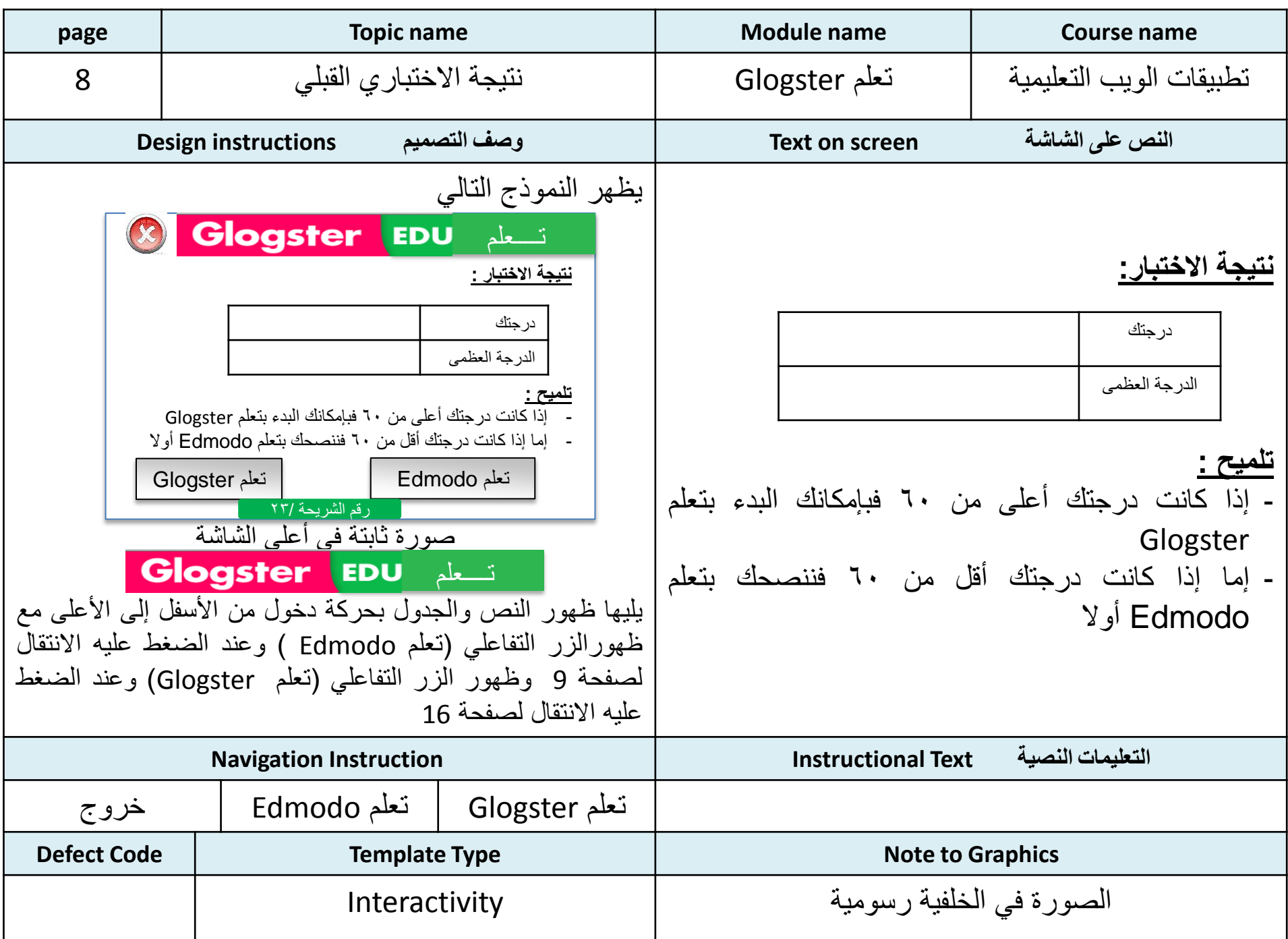

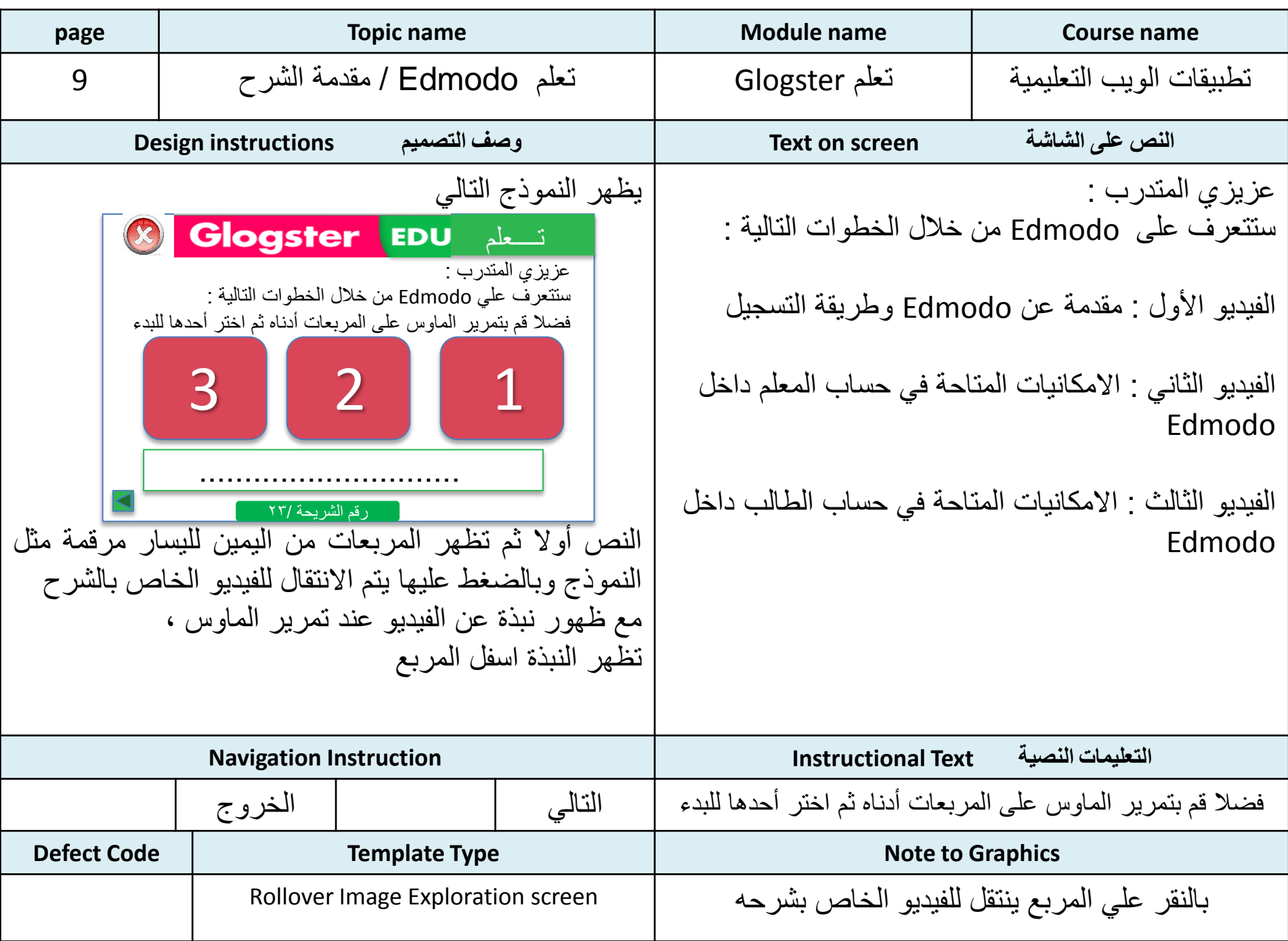

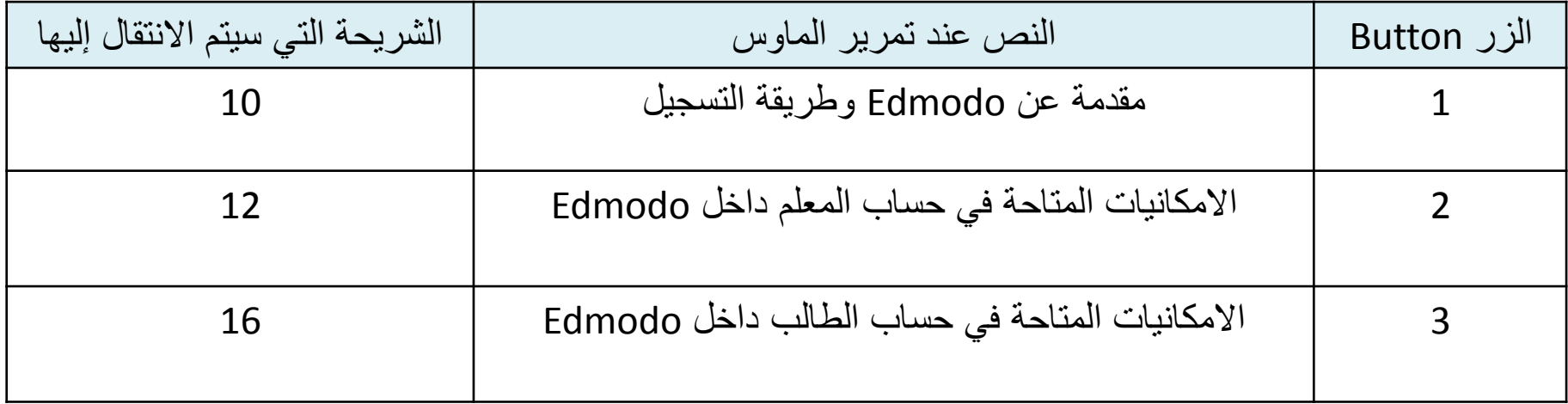

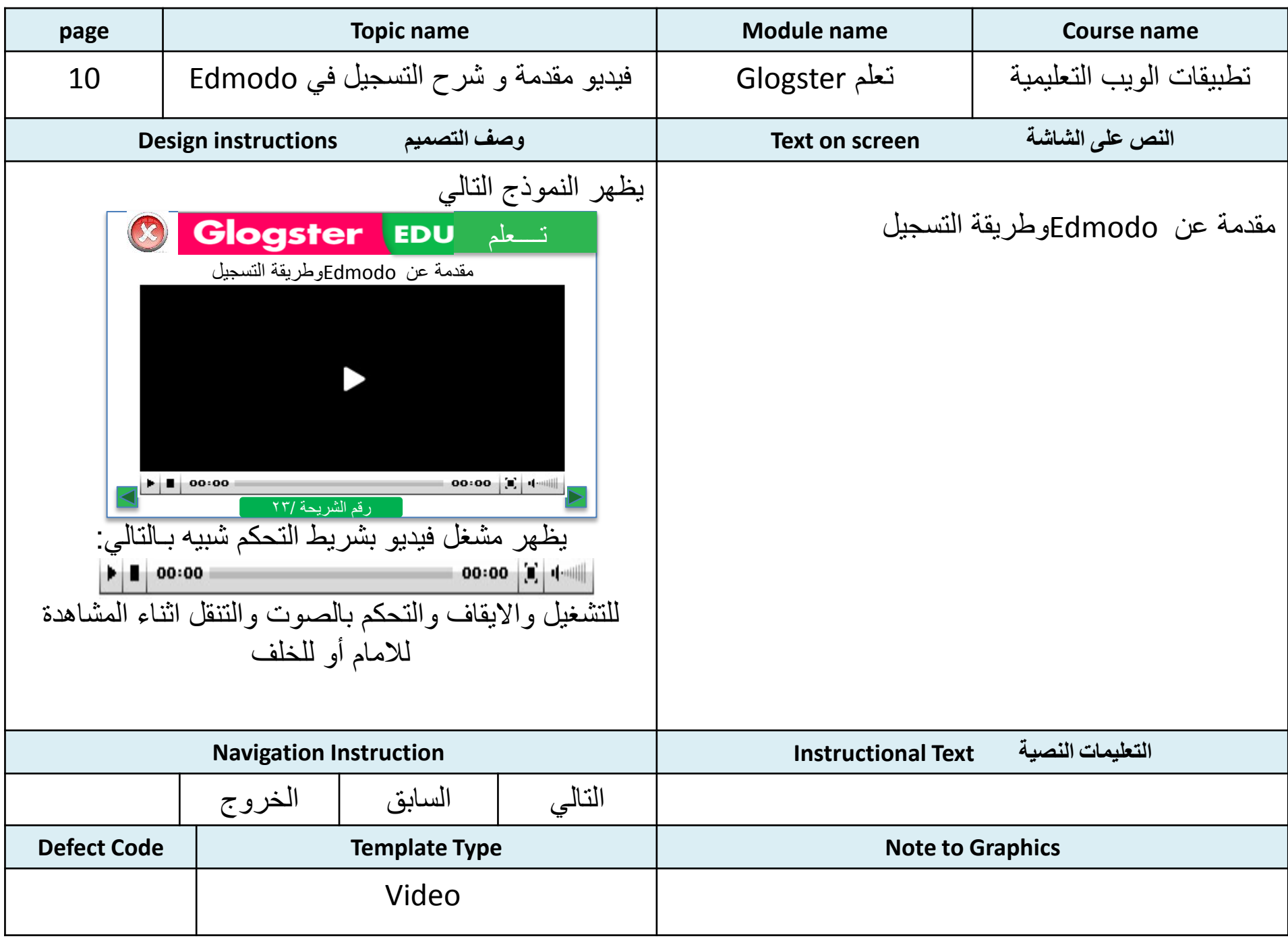

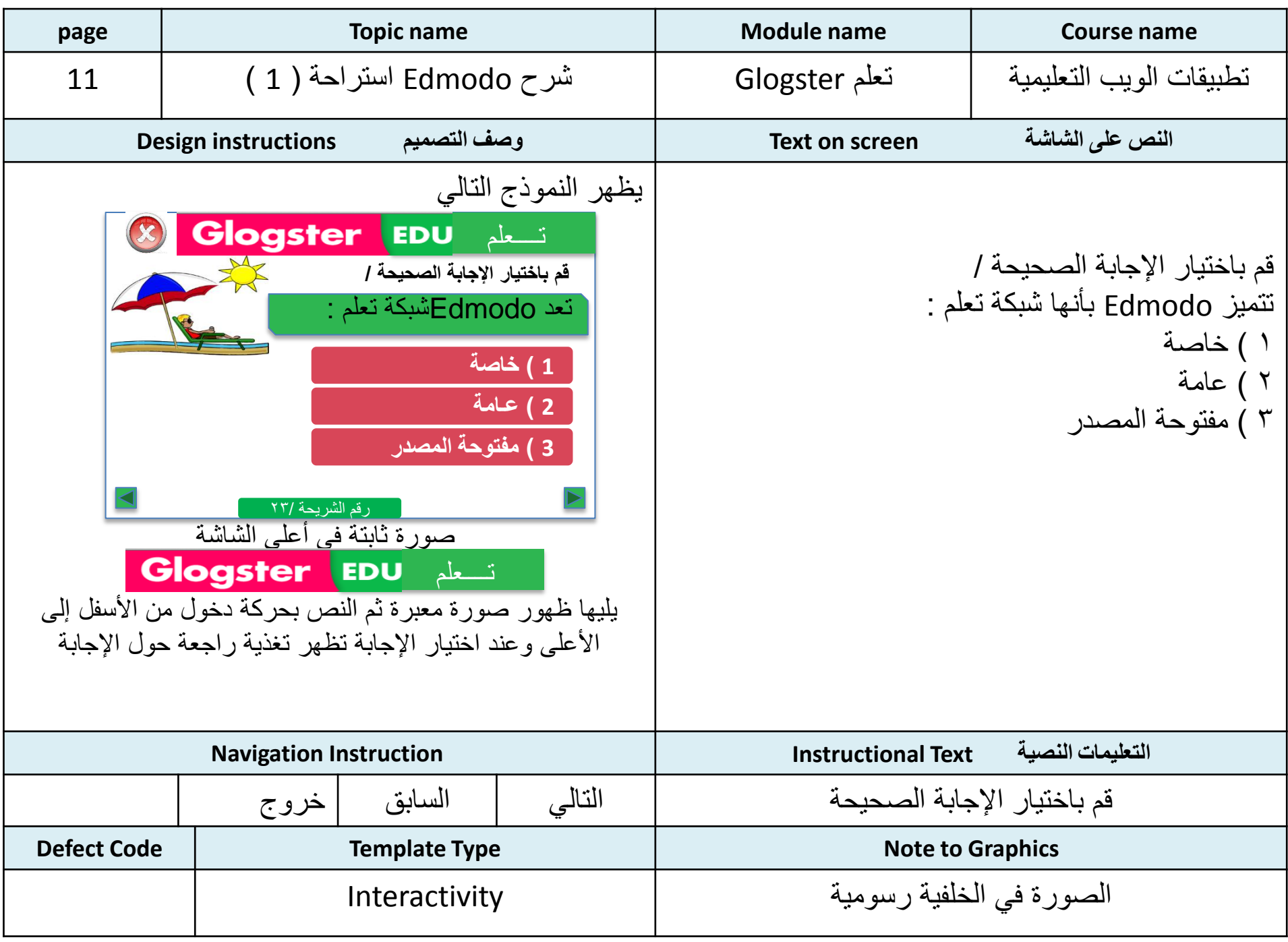

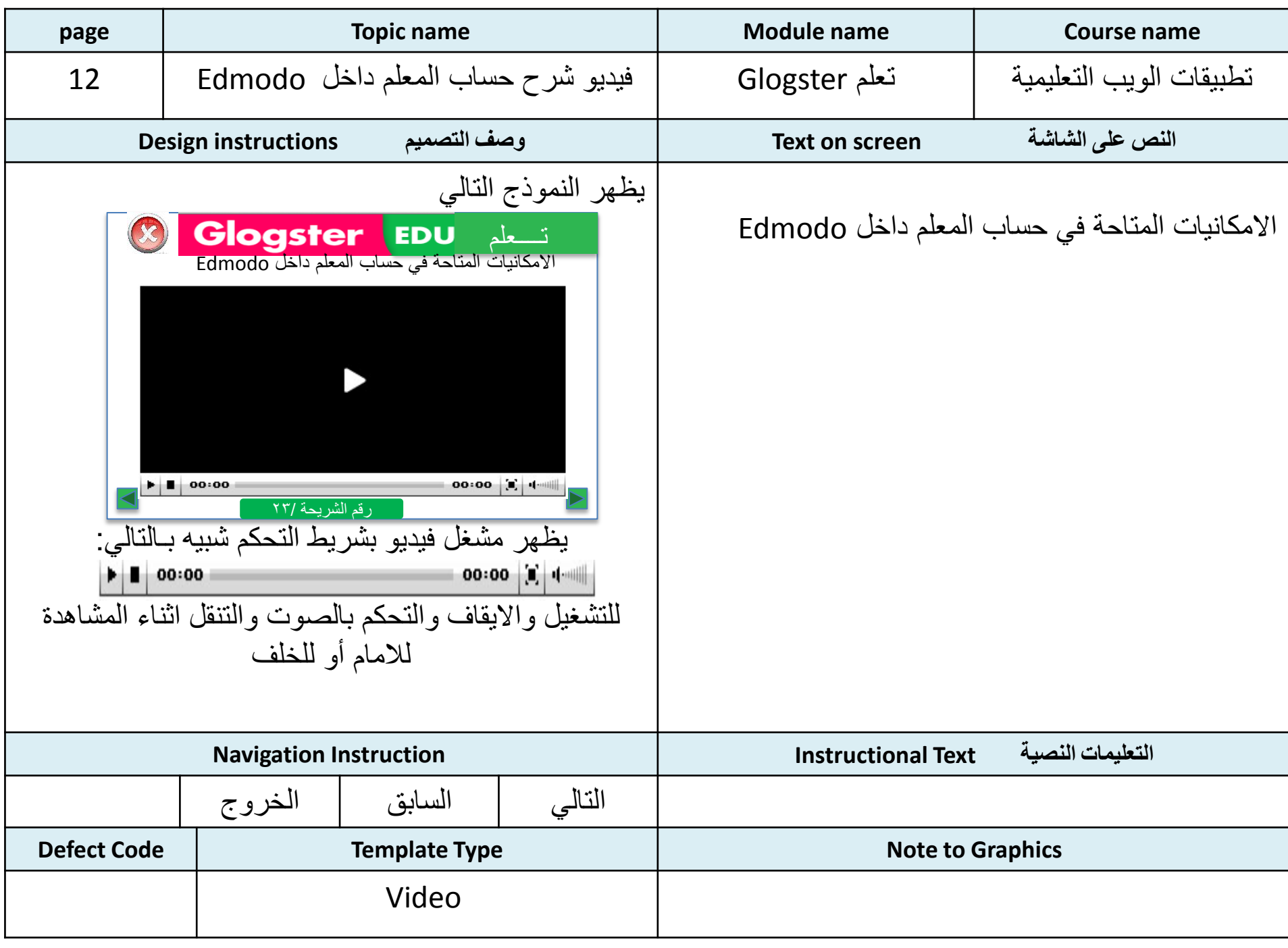

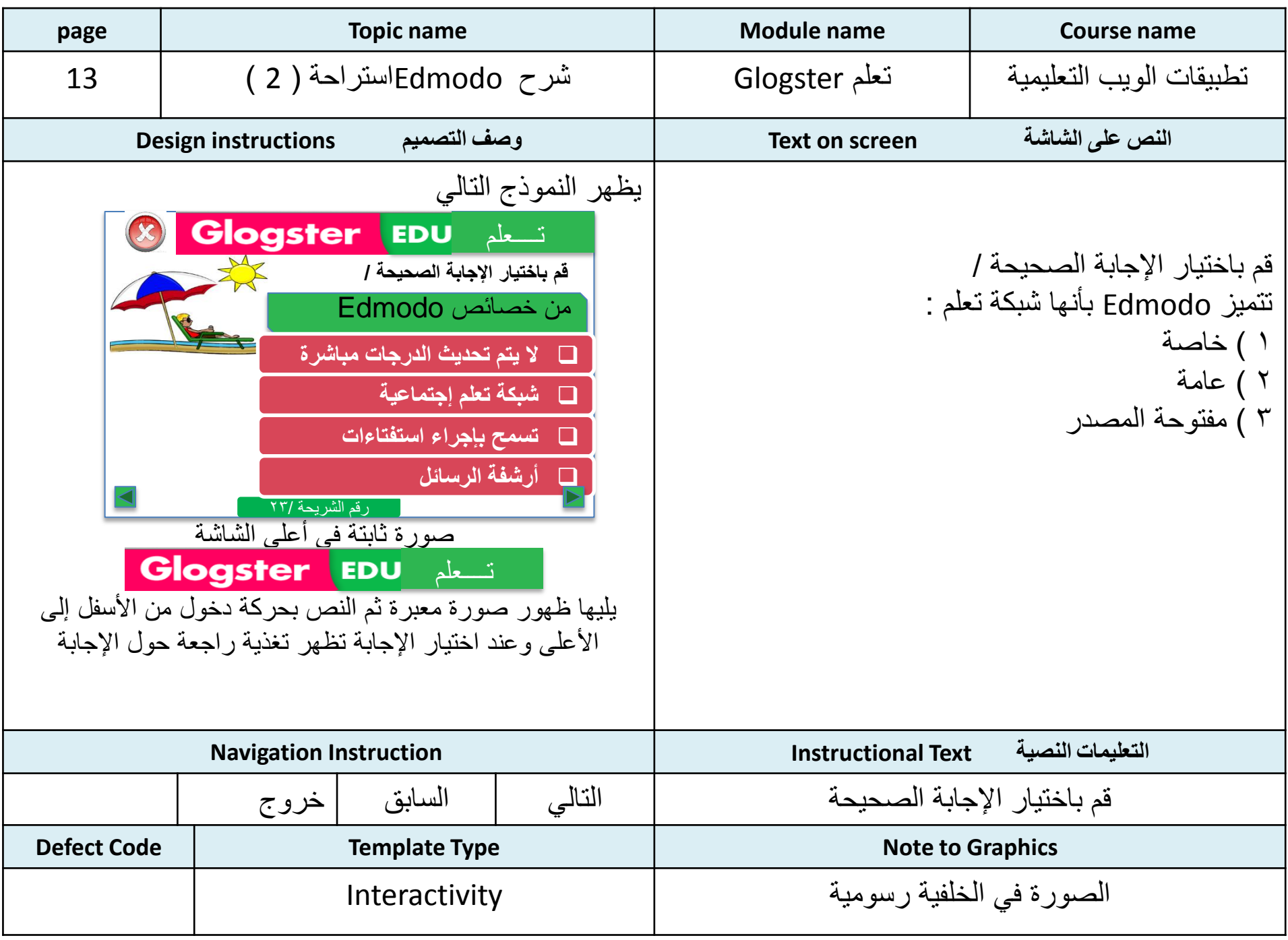

<span id="page-18-0"></span>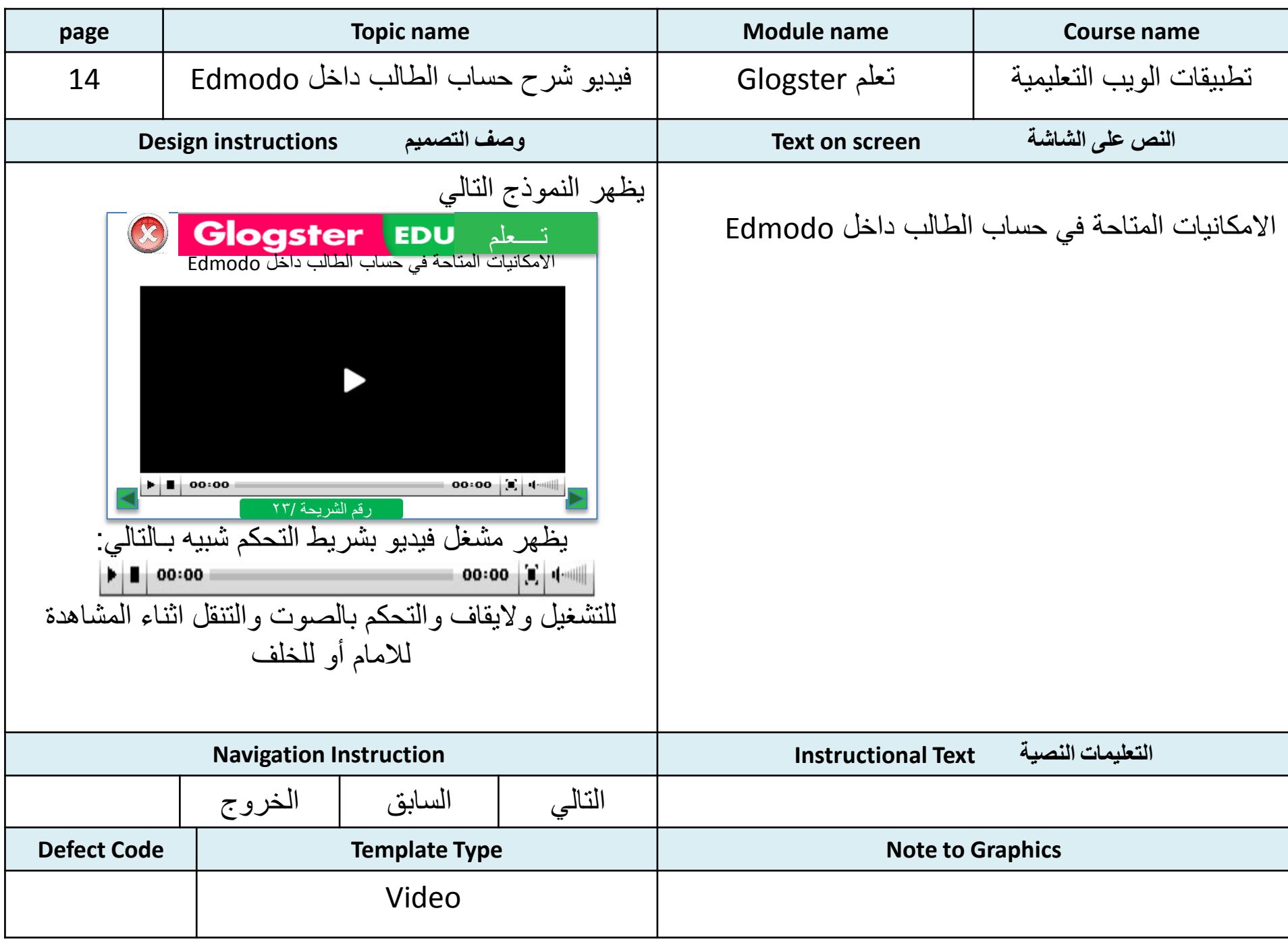

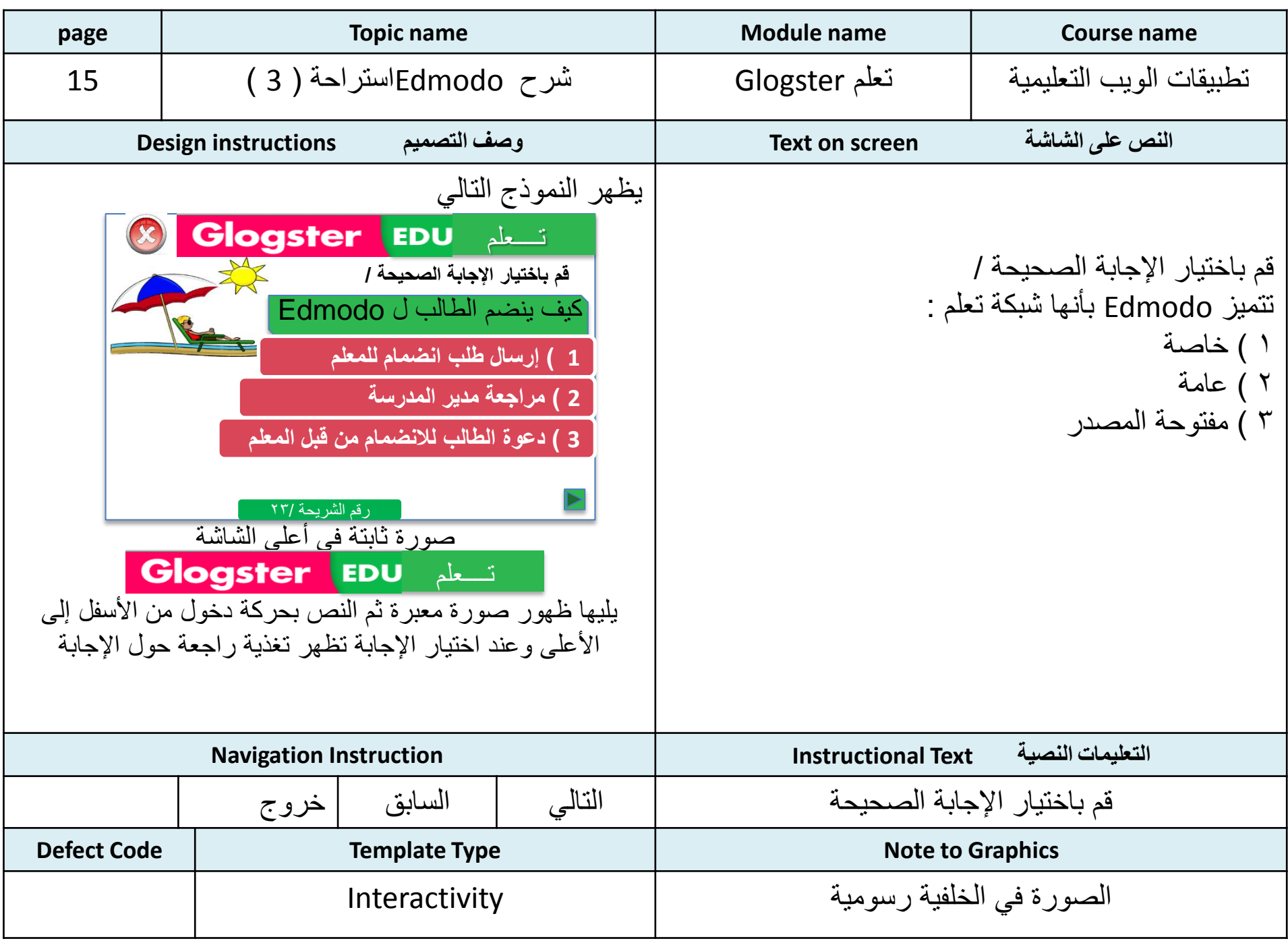

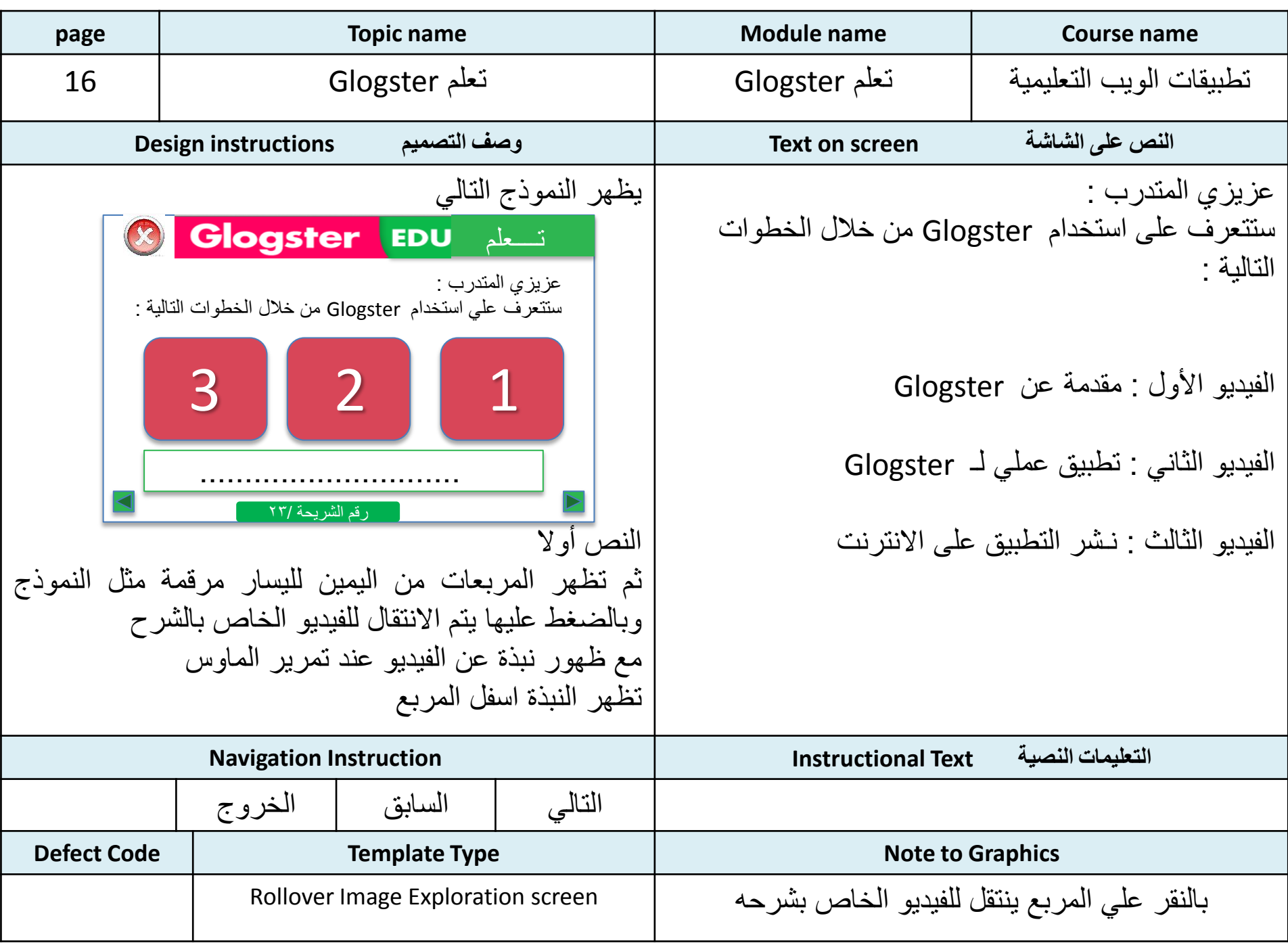

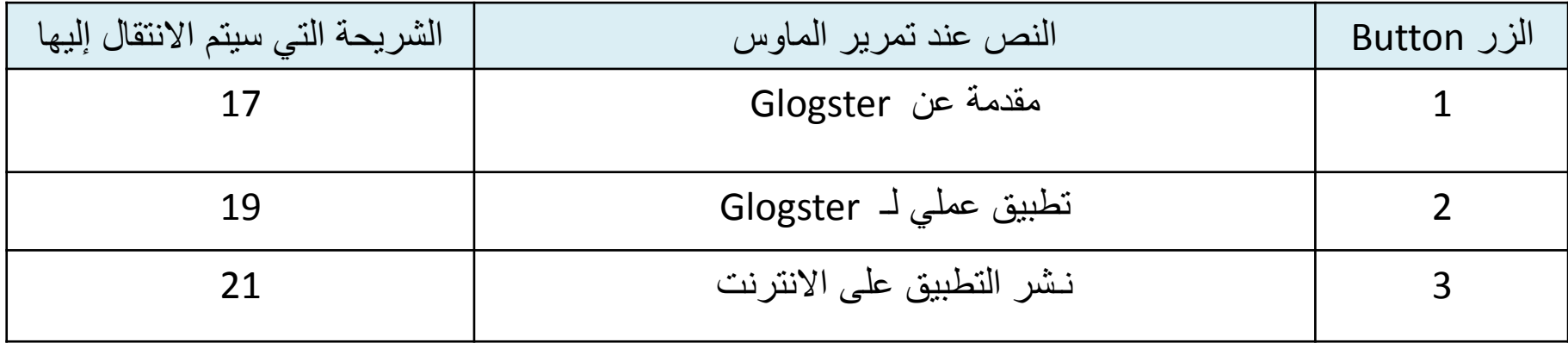

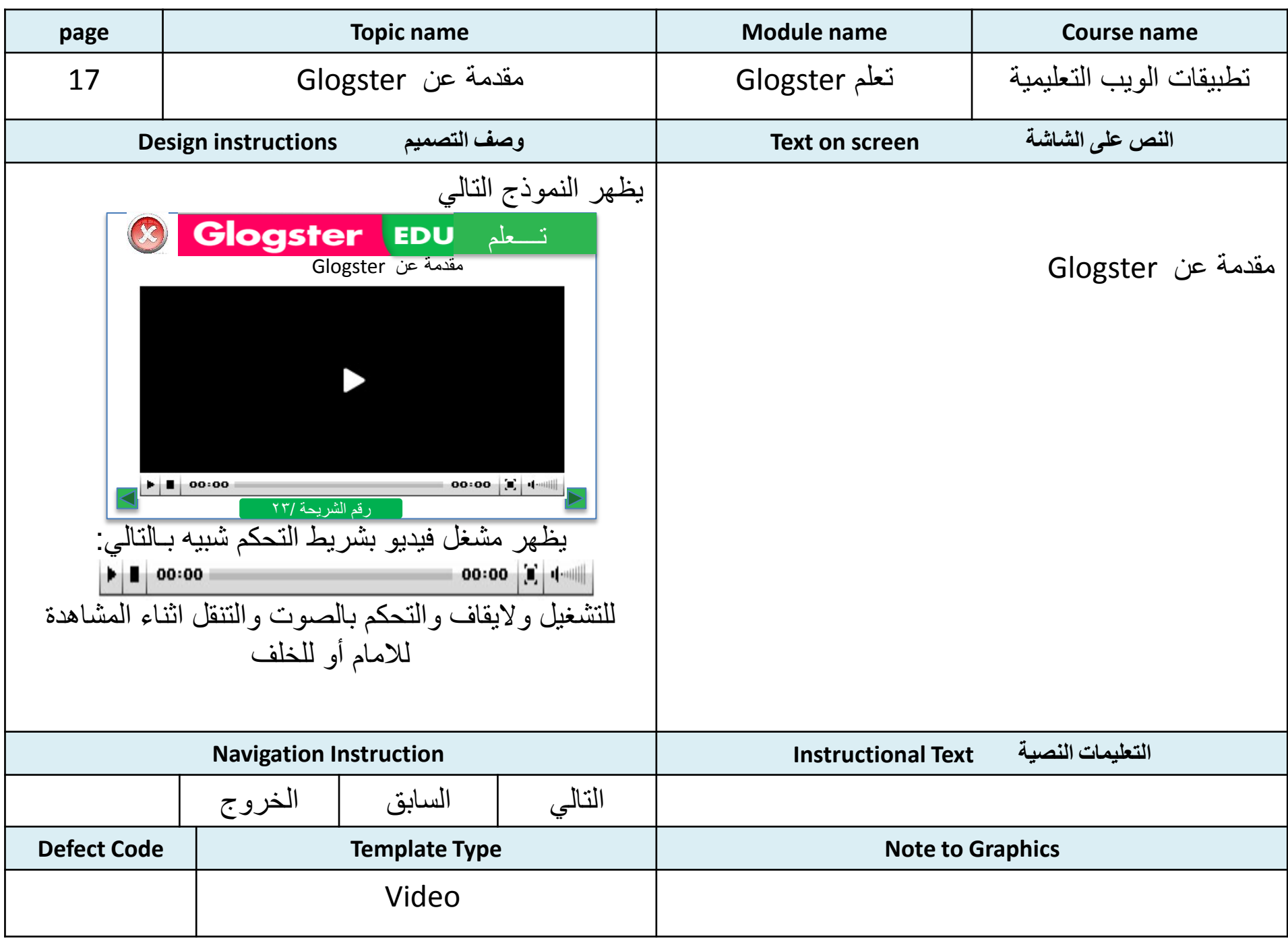

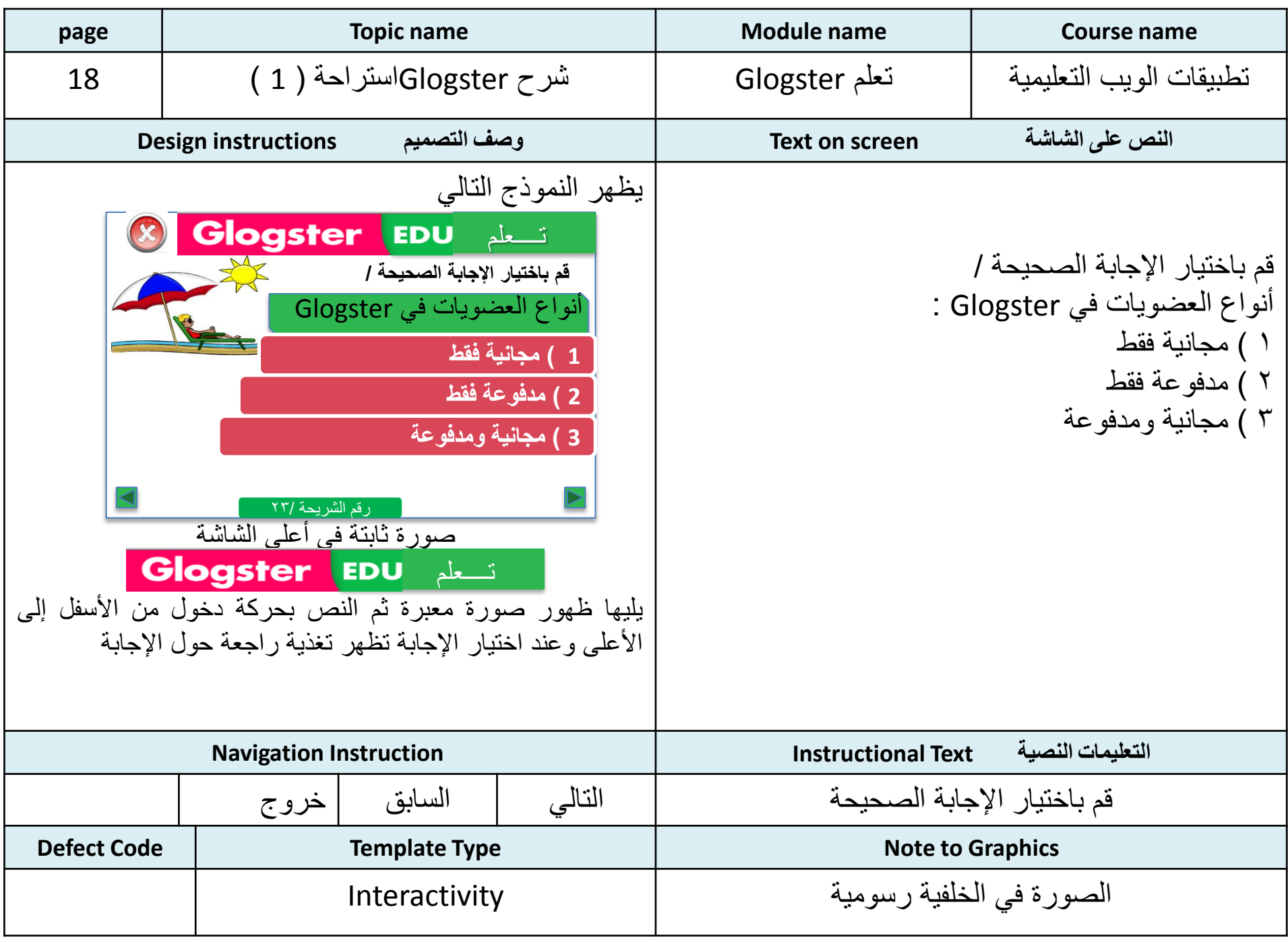

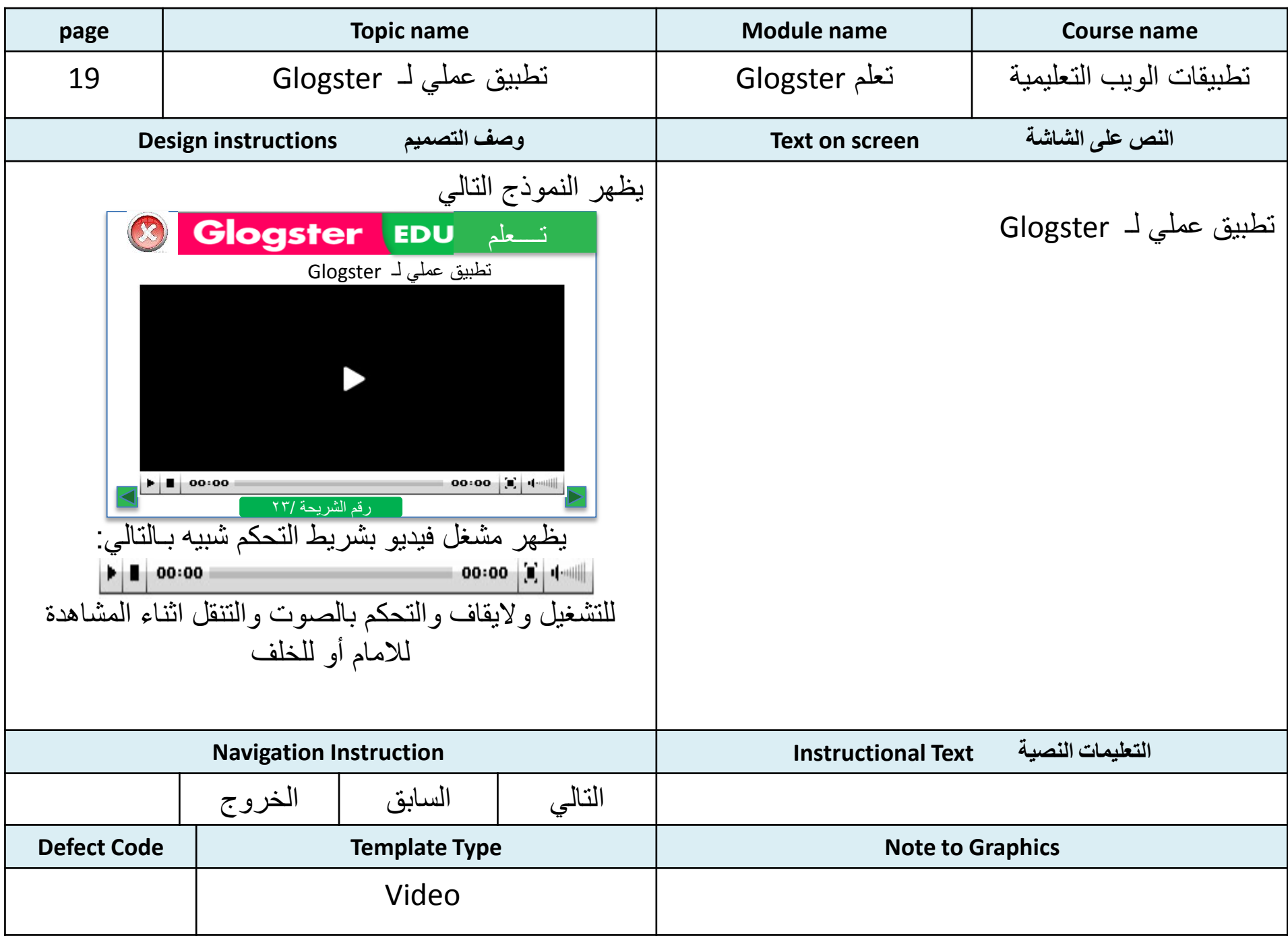

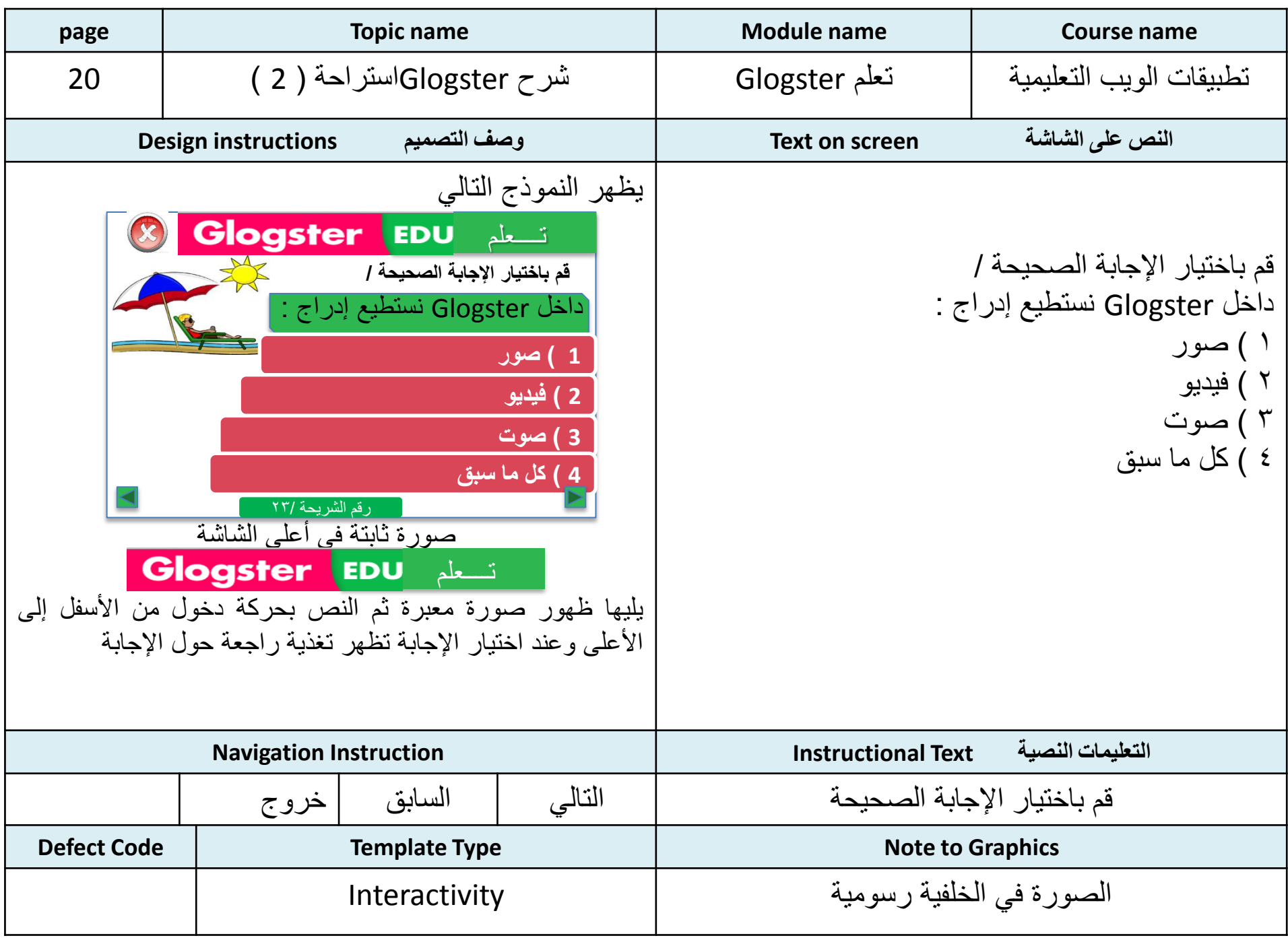

<span id="page-26-0"></span>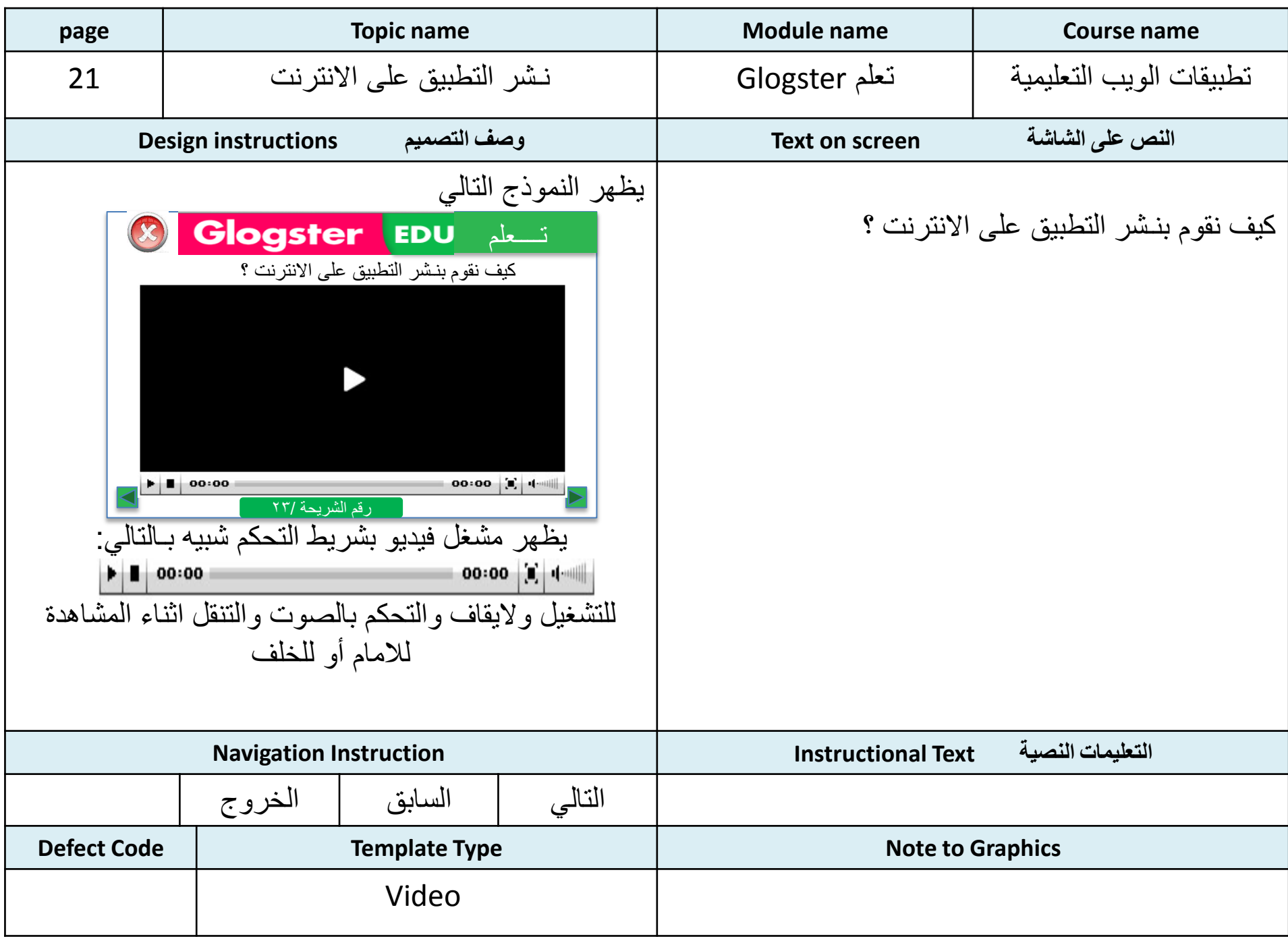

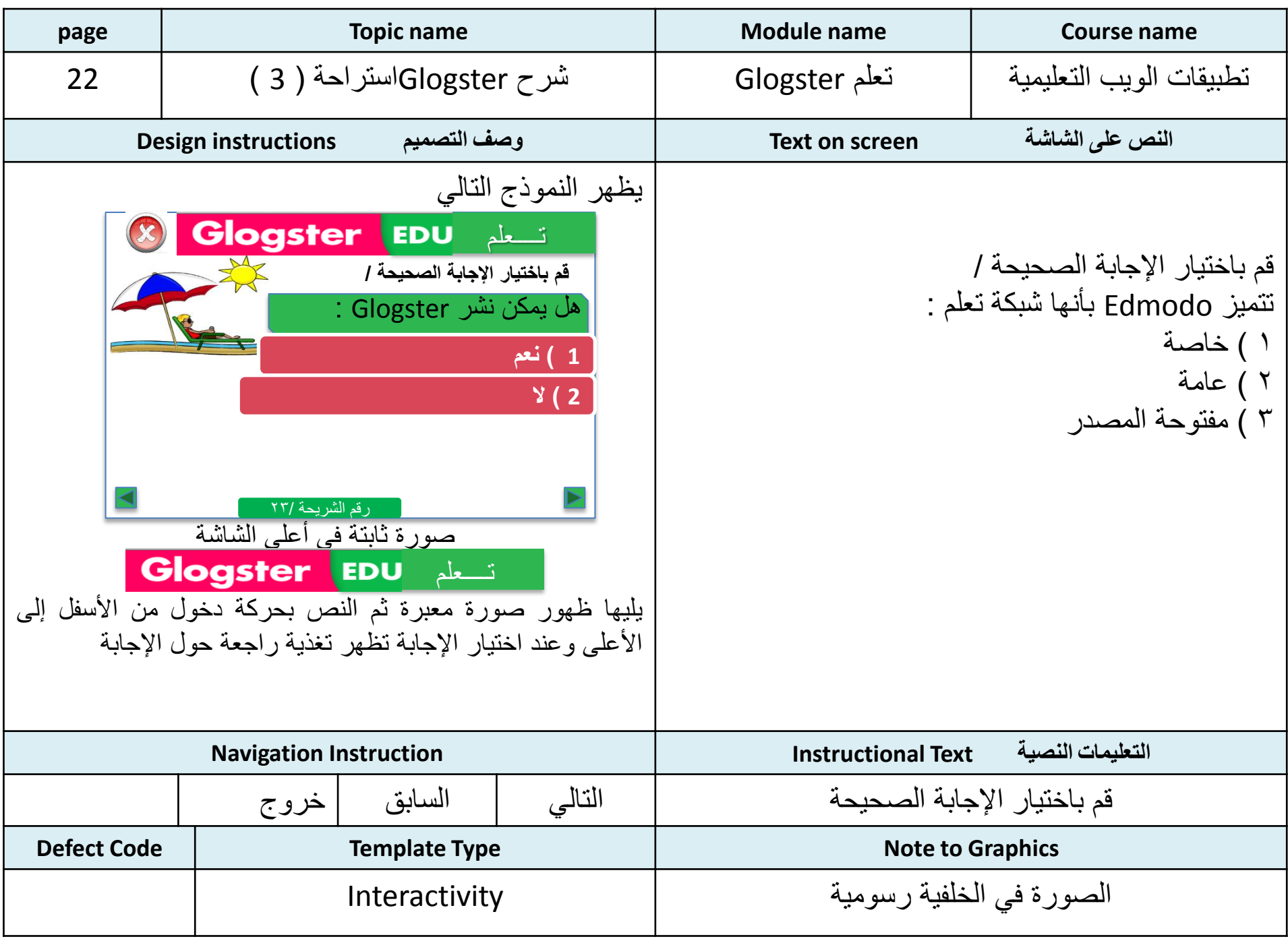

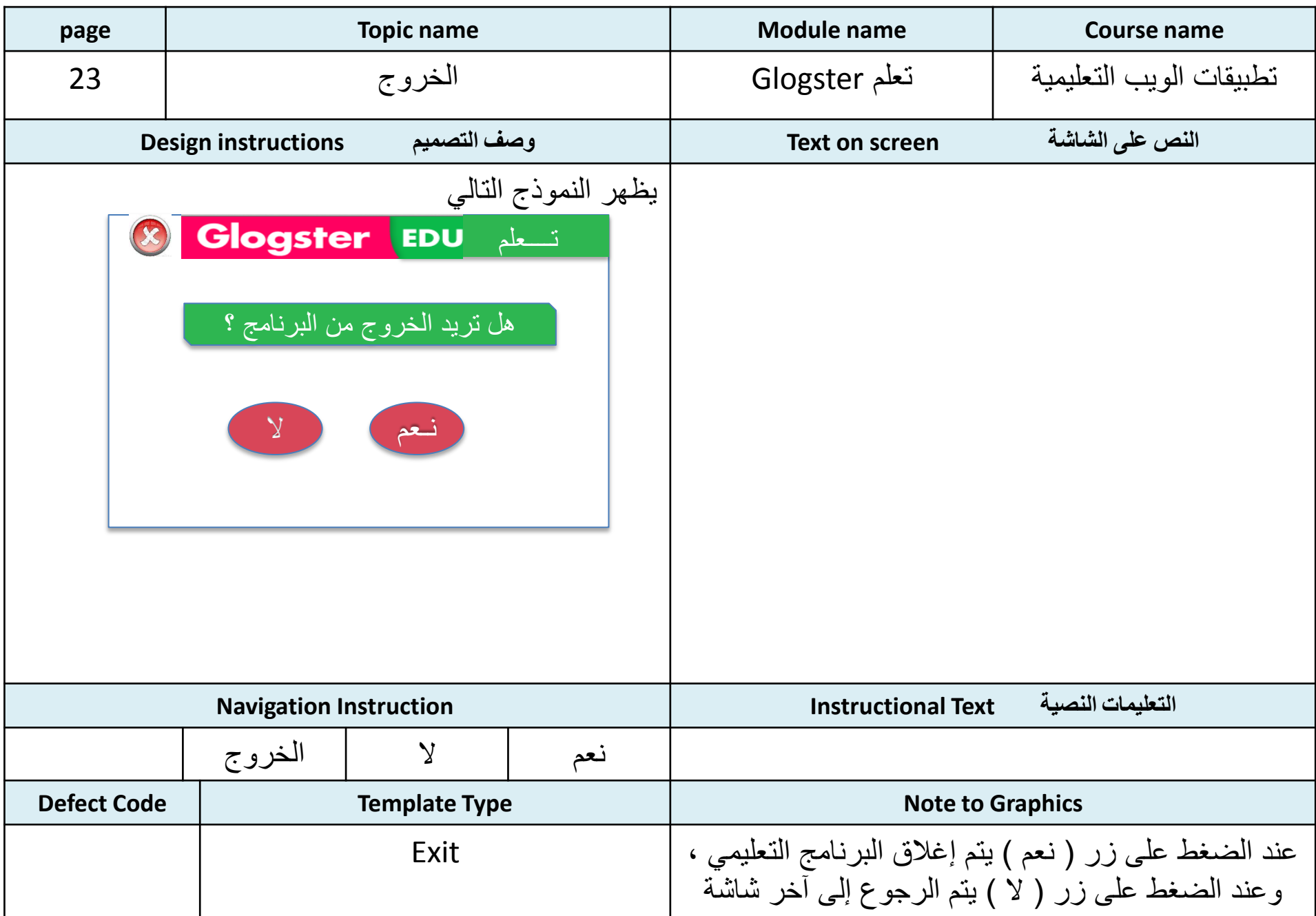